**[刘生贵](https://zhiliao.h3c.com/User/other/0)** 2006-11-06 发表

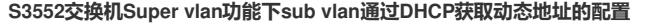

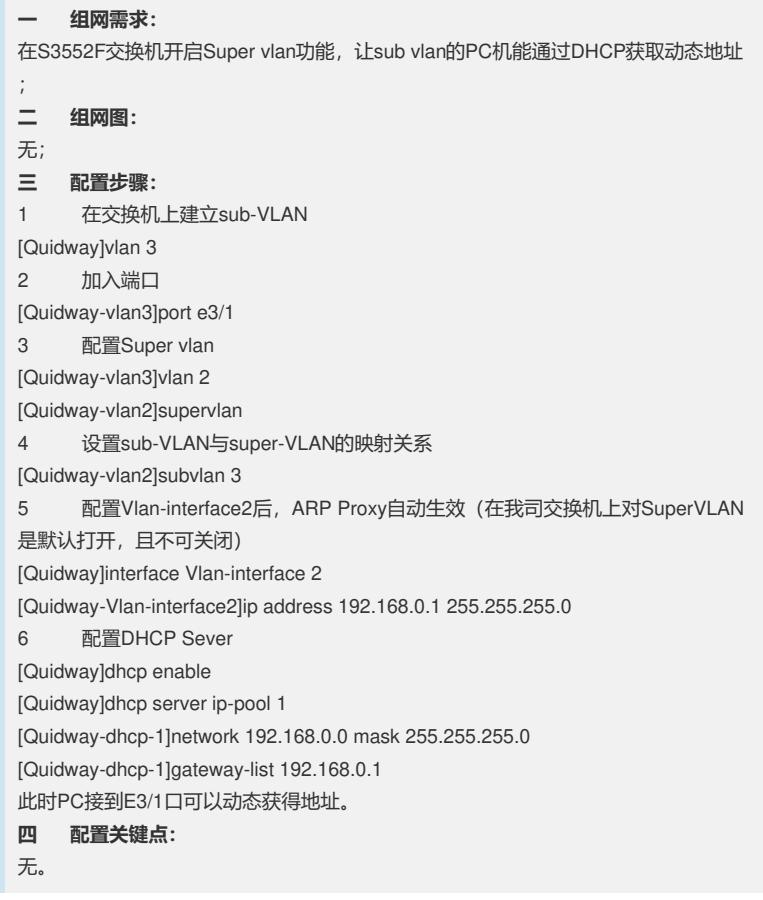